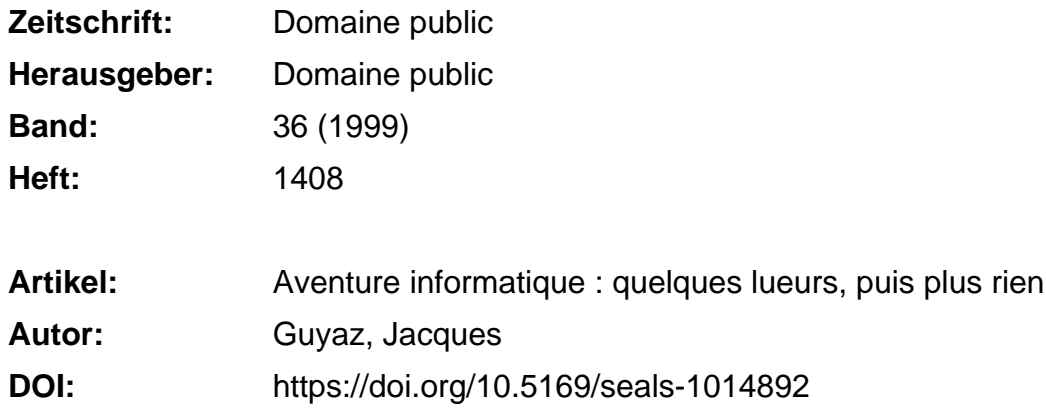

### **Nutzungsbedingungen**

Die ETH-Bibliothek ist die Anbieterin der digitalisierten Zeitschriften. Sie besitzt keine Urheberrechte an den Zeitschriften und ist nicht verantwortlich für deren Inhalte. Die Rechte liegen in der Regel bei den Herausgebern beziehungsweise den externen Rechteinhabern. [Siehe Rechtliche Hinweise.](https://www.e-periodica.ch/digbib/about3?lang=de)

## **Conditions d'utilisation**

L'ETH Library est le fournisseur des revues numérisées. Elle ne détient aucun droit d'auteur sur les revues et n'est pas responsable de leur contenu. En règle générale, les droits sont détenus par les éditeurs ou les détenteurs de droits externes. [Voir Informations légales.](https://www.e-periodica.ch/digbib/about3?lang=fr)

#### **Terms of use**

The ETH Library is the provider of the digitised journals. It does not own any copyrights to the journals and is not responsible for their content. The rights usually lie with the publishers or the external rights holders. [See Legal notice.](https://www.e-periodica.ch/digbib/about3?lang=en)

**Download PDF:** 14.05.2025

**ETH-Bibliothek Zürich, E-Periodica, https://www.e-periodica.ch**

# Quelques lueurs, puis plus rien

Le parcours du combattant informatique, entre brocante et bricolage. Ou l'angoisse de l'internaute devant son ordinateur, en quatre morceaux sur la moquette.

Impourrez sans difficultés particulières maginons que vous ayez acheté une voiture neuve il y <sup>a</sup> trois ans. Vous acheter et installer des chaînes <sup>à</sup> neige ou remplacer l'autoradio. dustrie de l'informatique n'a visiblement pas les mêmes principes! Voilà un bel ordinateur qui date de trente mois. Vous avez envie de compléter votre installation en achetant un scanner, vous entrez dans la première grande surface venue, vous allez au rayon informatique et vous regardez ces perbes engins tout plats. Les ennuis commencent en regardant les descriptions techniques. Au milieu du galimatias habituel, vous lisez «port USB». Ah! Nous y voilà. Pour les béotiens, mentionnons que « port » est la manièconnecté-chic pour dire « prise ».

Comme vous lisez de temps en temps des articles dans la presse <sup>à</sup> la rubrique multimédia, vous savez que le port USB est une nouvelle norme qui remplace les « ports série » et les « ports parallèle» que l'on trouvait sur les très anciens ordinateurs, ceux qui ont plus de deux ans, donc. Vous constatez que tous les scanners sont équipés de port USB, ce qui n'est pas le cas bien entendu de votre vieille bécane.

## «Après dix minutes d'errance, vous parvenez à coincer un des deux vendeurs»

Pour trouver un scanner avec la bonne prise ailleurs que chez un railleur, vous allez dans une grande surface spécialisée, dans la banlieue, vingt minutes de voiture, pour découvrir que ce jour-là, ils sont fermés pour cause d'inventaire comme l'indique une feuille A4 fixée sur la porte d'entrée et déchiffrée avec incrédulité par les clients qui arrivent régulièrement. Vous en profitez pour visiter quelques autres fourre-tout où bien entendu tous les scanners sont dotés d'une prise, pardon d'un port, USB.

Le lendemain vous profitez de la pause de midi et vous retournez dans la grande surface en question. Après dix minutes d'errance, vous parvenez <sup>à</sup> coincer un des deux vendeurs - pourquoi y en aurait-il plus? le travail humain coûte cher - qui vous regarde avec commisération lorsque vous lui avouez que votre engin <sup>a</sup> deux ans et demi d'âge; un processeur pentium tout de même, vous dites, pour ne pas passer pour un plouc fini. Je sais, mais tout <sup>a</sup> changé, dit-il, d'un air définitif en repartant d'un pas pressé.

Nullement découragé, vous finissez, après avoir écumé les magasins de la région, par dénicher un scanner équipé lui, d'un port SCSI (non, je ne sais pas ce que c'est). Il y <sup>a</sup> un hic, il faut installer dans l'ordinateur une carte avec la prise en question. Nouvelle plication pour les béotiens: une «carte» est <sup>à</sup> un ordinateur ce qu'un carburateur est au moteur <sup>à</sup> explosion, enfin <sup>à</sup> peu près, sauf que c'est votre garagiste qui se charge d'intervenir pour votre voiture, tandis que là, c'est vous qui devez le faire, sans mode d'emploi, bien entendu. L'informatique c'est pas pour les ménagères, que diable

## «Découragement intense, envie de suicide, de recours à La main tendue ou au 144 »

De retour <sup>à</sup> la maison, vous mencez donc par démonter votre ordinateur. Surprise, c'est assez facile. Quand il est en quatre morceaux sur la moquette, l'inquiétude vous saisit malgré tout. Surtout que pour enlever la structure où vous allez installer la carte, il <sup>a</sup> fallu tirer fort et que le bruit, genre craquement d'arbre sous l'orage, n'avait rien de rassurant. Bref, vous placez la carte dans son logement, elle reste de guingois et vous n'osez pas pousser trop fort. En tentant de visser le port SCSI, très gros craquement - et miracle, la carte est en place

Vous remontez le tout, vous remettez en marche, diverses inscriptions cabalistiques et autres lueurs apparaissent sur l'écran et puis plus rien.... Découragement intense, envie de suicide, de recours à «La main tendue» ou au 144. Le lendemain vous amenez le scanner et l'ordinateur (léger et facile <sup>à</sup> mettre dans une voiture bien entendu...) dans le magasin qui dispose d'un service après vente où les gens sont d'ailleurs fort aimables. Trois jours plus tard, le technicien vous annonce que vous n'avez pas... tapé assez fort en montant l'ordinateur. Il fallait donner un grand coup pour que les circuits s'enfichent avec précision. Il y <sup>a</sup> juste un autre problème, c'est que maintenant le modem ne répond plus. J'en suis là, mais il paraît que ça va s'arran $ger...$ jg